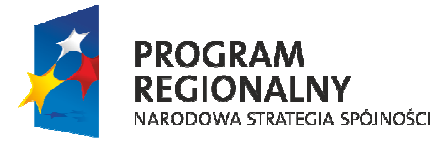

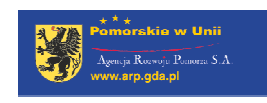

**UNIA EUROPEJSKA<br>EUROPEJSKI FUNDUSZ<br>ROZWOJU REGIONALNEGO** 

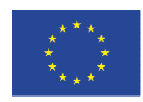

Załącznik nr 3 do Przewodnika Beneficjenta RPO WP 2007-2013 dla Działań 1.1-1.2

# **INSTRUKCJA WYPEŁNIENIA**

Wniosku o dofinansowanie Projektu ze środków Europejskiego Funduszu Rozwoju Regionalnego w ramach RPO WP 2007-2013

> **Oś Priorytetowa 1 Działania 1.1-1.2**

wersja z dnia 29-11-2011 r.

## **PRZED ROZPOCZĘCIEM PRACY NAD WYPEŁNIANIEM WNIOSKU NALEśY ZAPOZNAĆ SIĘ Z PONIśSZĄ INSTRUKCJĄ**

# **Sekcja A. Informacje ogólne o Projekcie**

## **A.1.** Numer i nazwa Osi Priorytetowej Programu Operacyjnego

Punkt nie podlega edycji.

Nazwa Osi Priorytetowej jest stała i wstawiana automatycznie przez Generator Wniosków MSP (Oś Priorytetowa 1 – Rozwój i innowacje w MŚP).

**A.2.** Numer i nazwa Działania w ramach Osi Priorytetowej Programu Operacyjnego

Należy wybrać z rozwijanej listy odpowiednie Działanie (numer i nazwe), w ramach którego realizowany będzie Projekt (np. 1.1 Mikro, małe i średnie przedsiębiorstwa).

**A.3.** Numer i nazwa Poddziałania w ramach Osi Priorytetowej Programu Operacyjnego (jeśli dotyczy)

Należy wybrać z rozwijanej listy odpowiednie Poddziałanie (numer i nazwę), w ramach którego realizowany będzie Projekt (np. 1.1.1 Mikroprzedsiębiorstwa).

W przypadku, gdy dla danego Działania nie ma możliwości wyboru Poddziałania, pole jest nieaktywne.

## **A.4.** Typ Projektu

Należy określić typ Projektu, zgodnie z Uszczegółowieniem Regionalnego Programu Operacyjnego dla Województwa Pomorskiego na lata 2007-2013 (dalej: Uszczegółowienie RPO WP). Po wybraniu odpowiedniego Działania automatycznie pojawią się typy Projektów, z których należy wybrać co najmniej jeden typ Projektu, który najbardziej odpowiada specyfice Projektu.

## **A.5.** Nazwa Wnioskodawcy

Należy wpisać nazwę Wnioskodawcy Projektu. Wnioskodawca to podmiot, który będzie stroną umowy o dofinansowanie Projektu w ramach RPO WP.

Do kategorii Wnioskodawców zalicza się tylko grupę podmiotów, która została wyszczególniona w pozycji "Typ beneficjentów" w RPO WP w zapisach dotyczących Osi Priorytetowej 1 oraz w Uszczegółowieniu RPO WP odnośnie danego Działania/Poddziałania. Nazwa Wnioskodawcy musi być pełna i zgodna z nazwą zawartą w dokumencie rejestrowym.

## **A.6.** Tytuł Projektu (200 znaków)

Powinien w jasny oraz niebudzący wątpliwości sposób obrazować faktyczne zadanie, które ma być zrealizowane w ramach Projektu. Tytuł nie może być nadmiernie rozbudowany (do 200 znaków, uwzględniając spacje). Nazwa Projektu powinna zawierać przedmiot, lokalizację i etap oraz fazę zadania (jeżeli realizowany Projekt jest częścią większej inwestycji).

### **A.7.** Lokalizacja Projektu

Należy podać informacje umożliwiające przestrzenną lokalizację Projektu (powiat, gmina, miejscowość). Istnieje możliwość zaznaczenia kilku lokalizacji z terenu województwa pomorskiego. Lista powiatów i gmin ułożona jest alfabetycznie, wybrany powiat określa zamkniętą listę gmin.

W przypadku Projektów inwestycyjnych należy podać lokalizację inwestycji, w przypadku Projektów eksportowych należy podać siedzibę Wnioskodawcy.

## **A.8.** Planowany okres realizacji Projektu

Należy wybrać, z dostępnego kalendarza, datę realizacji Projektu w układzie dzień-miesiąc-rok. Okres realizacji Projektu określony w tym punkcie dotyczy terminu rozpoczęcia oraz terminu zakończenia realizacji Projektu.

Termin rozpoczęcia realizacji Projektu - należy przez to rozumieć datę podjęcia czynności związanych z realizacją Projektu, tj. np. datę zawarcia pierwszej umowy z wykonawcą w ramach Projektu - data ta nie może być wcześniejsza niż 1 stycznia 2007 r.

Należy pamiętać, że w przypadku Projektów objętych Pomocą Publiczną inną niż pomoc de minimis rozpoczęcie realizacji Projektu jest tożsame z rozpoczęciem okresu kwalifikowalności całego Projektu i musi nastąpić po dniu złożenia wniosku o dofinansowanie Projektu. Oznacza to, że rozpoczęcie realizacji Projektu (w przypadku inwestycji budowlanej rozumiane jako wpis do dziennika budowy, w pozostałych przypadkach podjęcie pierwszego prawnie wiążącego zobowiązania np. zamówienie maszyn lub urządzeń, zapłata zaliczki, złożenie zamówienia lub wybór dostawcy urządzeń czy podpisanie z nim umowy itp.) bez względu na wielkość Beneficjenta, może nastąpić dopiero po dniu złożenia wniosku o dofinansowanie Projektu. W sytuacji niezachowania tej zasady, Projekt nie może zostać objęty dofinansowaniem. W przypadku pomocy *de minimis* rozpoczęcie realizacji Projektu może nastąpić przed dniem złożenia wniosku o dofinansowanie, jednak dopiero po jego złożeniu rozpoczyna się okres kwalifikowalności wydatków. Oznacza to, że poniesione wydatki przed dniem złożenia wniosku o dofinansowanie Projektu zostaną uznane za niekwalifikowalne.

**Termin zakończenia realizacji Projektu** – należy przez to rozumieć dzień, w którym działania podjęte w ramach Projektu zostały faktycznie przeprowadzone i w odniesieniu do których wszystkie wydatki zostały opłacone.

**A.9.** Zestawienie finansowe

Brak możliwości edycji, dane są pobierane automatycznie z sekcji F.

# **Sekcja B. Informacje o Wnioskodawcy**

**B.1.** Nazwa Wnioskodawcy

Dane pobierane z punktu A.5. Nazwa Wnioskodawcy.

#### **B.2.** Forma prawna

Należy wybrać z listy rozwijanej formę prawną właściwą dla Wnioskodawcy.

#### **B.3.** NIP

Należy wpisać NIP właściwy dla Wnioskodawcy w formacie 10 cyfrowym, nie stosując myślników, spacji i innych znaków pomiędzy cyframi.

#### **B.4.** Regon

Należy wpisać Regon właściwy dla Wnioskodawcy.

### **B.5**. Numer w: B.5.1. KRS, B.5.2. EDG

Należy podać numer ewidencyjny odpowiedniego zaświadczenia.

W przypadku spółki cywilnej w polu B.5.2. należy wpisać numery ewidencyjne wszystkich wspólników.

#### **B.6.** Dane teleadresowe siedziby Wnioskodawcy

Należy wpisać wymagane, **aktualne** dane, które wykorzystywane będą do korespondencji w sprawach związanych z Projektem (adres do korespondencji, numer telefonu, faksu, adres e-mail). Numery telefonu oraz faksu należy zawsze rozpoczynać od "0".

#### **B.7.** Nazwa banku i numer rachunku bankowego Wnioskodawcy

Należy umieścić dane na temat rachunku bankowego Wnioskodawcy – pełna nazwa banku, adres banku, nr rachunku bankowego.

#### **B.8.** Dane osoby/osób prawnie upoważnionych do reprezentowania Wnioskodawcy

Należy wpisać dane osoby/osób wnioskujących o środki finansowe w ramach RPO WP, które zostały wymienione w aktualnym dokumencie rejestrowym, jako osoby upoważnione do zaciągnięcia zobowiązań/reprezentowania danego podmiotu. W przypadku wskazania do reprezentowania Wnioskodawcy osoby nieuprawnionej do reprezentacji podmiotu, wymagane będzie pełnomocnictwo poświadczone notarialnie. W przypadku spółki cywilnej należy umieścić wszystkich wspólników spółki.

**B.9.** Dane osoby upoważnionej do kontaktu w sprawach Projektu

Należy wpisać dane osoby upoważnionej do kontaktu w sprawie Projektu, która będzie posiadała wiedzę o stanie realizacji Projektu.

### **B.10.** Czy w ramach Projektu przewiduje się udział Partnerów (TAK/NIE)

Dotyczy wyłącznie Beneficjentów Działania 1.2 Rozwiązania innowacyjne w MŚP.

W przypadku odpowiedzi twierdzącej należy przejść do punktu Dane teleadresowe siedziby Partnera oraz dane osób prawnie upoważnionych do reprezentowania Partnera (B.11.).

### **B.11.** Dane teleadresowe siedziby Partnera oraz dane osób prawnie upoważnionych do reprezentowania Partnera

W celu dodania Partnera/Partnerów należy skorzystać z opcji "dodaj/usuń".

W punkcie tym należy wpisać wymagane, aktualne dane, które wykorzystywane będą do korespondencji w sprawach związanych z Projektem.

W przypadku realizacji Projektu z Partnerem/Partnerami do wniosku o dofinansowanie Projektu należy dołączyć umowę cywilnoprawną lub porozumienie z Partnerem/Partnerami, określające zasady partnerstwa (dokument powinien określać, kto będzie bezpośrednio odpowiedzialny za realizację Projektu).

Należy pamiętać, iż jedynie podmioty wymienione w punkcie "Typ beneficjentów" w Uszczegółowieniu RPO WP odnośnie danego Działania/Poddziałania, mogą być Partnerami w Projekcie.

#### **B.11.12.** Dane osoby/osób prawnie upoważnionych do reprezentowania Partnera

Należy wpisać dane osoby/osób wymienionych do reprezentacji w aktach powołujących (np. KRS, statut).

### **B.12.** Nazwa banku i numer rachunku bankowego Partnera

W przypadku udziału Partnera/Partnerów w realizacji Projektu należy wskazać informacje na temat rachunku bankowego Partnera - pełna nazwa banku, adres banku, nr rachunku bankowego.

Istnieje możliwość wpisania kilku rachunków Partnerów w zależności od ilości Partnerów.

Dodatkowo Partner jest zobowiązany wybrać odpowiednie oświadczenie zgodnie z Załącznikiem I do Rozporządzenia Komisji (WE) nr 800/2008 z dnia 6 sierpnia 2008 r. uznającym niektóre rodzaje pomocy za zgodne ze wspólnym rynkiem w zastosowaniu art. 87 i 88 Traktatu (ogólne rozporządzenie w sprawie wyłączeń blokowych) (Dz. Urz. UE L 214 z 09.08.2008 r. ze zm.).

## **B.13.** Rodzaj prowadzonej działalności

**B.13.1.** Polska Klasyfikacja Działalności - przy podawaniu numeru PKD należy wpisać kod PKD głównej działalności Wnioskodawcy, zgodny z dokumentem rejestrowym (KRS lub EDG). **B.13.2.** Należy podać numer PKD działalności, której dotyczy Projekt.

**B.13.3.** Oświadczenie Wnioskodawcy zgodnie z Załącznikiem I do Rozporządzenia Komisji (WE) nr 800/2008 z dnia 6 sierpnia 2008 r. uznającym niektóre rodzaje pomocy za zgodne ze wspólnym rynkiem w zastosowaniu art. 87 i 88 Traktatu (ogólne rozporządzenie w sprawie wyłączeń blokowych) (Dz. Urz. UE L 214 z 09.08.2008 r. ze zm.).

Należy pamiętać, iż w przypadku osób fizycznych prowadzących działalność gospodarczą, objętych małżeńską wspólnością majątkową, bez znaczenia jest czy osoby te działają na tych samych rynkach, rynkach pokrewnych czy innych. Charakter związku małżeńskiego między tymi osobami przesądza o konieczności oceny statusu MŚP, biorąc pod uwagę dane dotyczące każdej z działalności gospodarczych prowadzonych przez poszczególnych współmałżonków.

W związku z powyższym każdorazowo przy określaniu statusu MŚP Wnioskodawców (dot. osoby fizycznej prowadzącej działalność gospodarczą oraz spółki cywilnej), u których występuje brak rozdzielności majątkowej, należy zbadać powiązania wynikające ze wspólności majątkowej i prowadzonej działalności gospodarczej przez współmałżonka.

## **B.14.** Wielkość zatrudnienia

Wielkość zatrudnienia odpowiada liczbie rocznych jednostek roboczych (RJR), to jest liczbie pracowników zatrudnionych na pełnych etatach w ciągu jednego roku (łącznie z właścicielem) wraz z liczbą pracowników zatrudnionych na niepełnych etatach oraz liczbą pracowników sezonowych, które są ułamkowymi częściami jednostek RJR.

Przy określaniu wielkości zatrudnienia należy także uwzględnić udziałowców (jeśli tacy istnieją) oraz posiadane udziały w innych podmiotach zgodnie z Załącznikiem I do Rozporządzenia Komisji (WE) nr 800/2008 z dnia 6 sierpnia 2008 r. uznającym niektóre rodzaje pomocy za zgodne ze wspólnym rynkiem w zastosowaniu art. 87 i 88 Traktatu (ogólne rozporządzenie w sprawie wyłączeń blokowych) (Dz. Urz. UE L 214 z 09.08.2008 r. ze zm.).

# **Sekcja C. Uzasadnienie, opis, cele i komplementarność Projektu**

### **C.1.** Tło i uzasadnienie – opis stanu istniejącego i uzasadnienie potrzeby realizacji Projektu (3 000 znaków)

Powinny znaleźć się tu informacje na temat – kontekstu społecznego oraz gospodarczego realizacji Projektu. Należy opisać motywy, jakie skłoniły Wnioskodawcę do realizacji Projektu oraz odnieść się do bieżącej sytuacji, problemów, barier i potrzeb. Należy opisać, w jaki sposób Projekt realizuje potrzeby Wnioskodawcy i jak jego realizacja wpłynie na otoczenie.

### **C.2.** Opis przedmiotu Projektu (3 000 znaków)

Należy opisać, co będzie przedmiotem Projektu, używając również danych liczbowych, przedstawić zakres działań (poszczególne działania) prowadzonych w ramach Projektu, uzasadnić metody ich realizacji. Opis musi jednoznacznie identyfikować przedmiot Projektu (również w kontekście jego lokalizacji), jasno określać jego zakres i główne etapy realizacji.

## **C.3.** Cele Projektu (3 000 znaków)

Podana informacja powinna (w ramach określonej ilości znaków) zdefiniować podstawowy cel, jaki ma zostać osiągnięty dzięki realizacji Projektu. Należy przedstawić w jaki sposób dokonano analizy potrzeb i jaki będzie wpływ Projektu, w krótkim (produkt) i długim (rezultat) horyzoncie czasowym. Należy zwrócić uwagę na spójność pomiędzy tym punktem i wskaźnikami produktu oraz wskaźnikami rezultatu. Każdy skwantyfikowany wskaźnik z punktu Wskaźniki produktu oraz Wskaźniki rezultatu (D.1.1.-D.1.2.) powinien mieć swój odpowiednik w punkcie Cele Projektu (C.3.), ale nie każdy cel opisany w tym punkcie musi być przedstawiony w postaci liczbowej, poniewaŜ mogą występować cele, których nie da się zapisać w postaci wskaźników mierzalnych.

**C.4.** Zgodność Projektu z celami Działania w ramach Osi Priorytetowej 1 wraz z uzasadnieniem (3 000 znaków)

W punkcie C.4. należy uzasadnić zgodność celów Projektu z celem głównym Działania zawartym w Uszczegółowieniu RPO WP. Po wybraniu odpowiedniego Działania w punkcie A.2. Numer i nazwa Działania w ramach Osi Priorytetowej Programu Operacyjnego automatycznie pojawia się cel główny Działania zgodny z Uszczegółowieniem RPO WP oraz preferowane typy Projektów wraz z uzasadnieniem dla każdego z nich. Istnieje możliwość zaznaczenia kilku preferencji dla danego przedsięwzięcia.

**C.5.** Wkład w realizację Strategii Rozwoju Województwa Pomorskiego i jego uzasadnienie Pole nieaktywne dla Działań 1.1-1.2.

**C.6.** Zgodność Projektu z zapisami dokumentów strategicznych oraz dokumentów warunkujących jego realizację

Pole nieaktywne dla Działań 1.1-1.2.

**C.7.** Komplementarność z innymi Projektami (w tym realizowanymi bądź zrealizowanymi w ramach Podstaw Wsparcia Wspólnoty 2004-2006 oraz Narodowych Strategicznych Ram Odniesienia 2007-2013) (3 000 znaków)

Projekt zgłaszany do dofinansowania w ramach RPO WP może być elementem realizacji szerszego przedsięwzięcia lub pozostawać w związku z realizacją przez Wnioskodawcę innych Projektów w ramach Podstaw Wsparcia Wspólnoty 2004-2006:

- SPO Wzrost Konkurencyjności Przedsiębiorstw
- SPO Rozwój Zasobów Ludzkich
- SPO Transport
- **SPO Restrukturyzacja i Modernizacja Sektora Żywnościowego oraz Rozwój Obszarów** Wiejskich
- SPO Rybołówstwo i Przetwórstwo Ryb
- Zintegrowany Program Operacyjny Rozwoju Regionalnego
- Fundusz Spójności
- **Iniciatywy Wspólnoty INTERREG oraz EQUAL**

oraz Narodowych Strategicznych Ram Odniesienia 2007-2013:

- PO Infrastruktura i Środowisko
- PO Innowacyjna Gospodarka
- PO Kapitał Ludzki
- **PO Europejskiej Współpracy Terytorialnej**
- Regionalny Program Operacyjny dla Województwa Pomorskiego na lata 2007-2013

Należy wskazać dane dotyczące Projektu (tytuł Projektu, źródło finansowania, krótki opis) i krótko opisać związek pomiędzy przedmiotowym Projektem, a innymi Projektami realizowanymi bądź zrealizowanymi w ramach powyższego, bądź z innych źródeł zewnętrznych czy środków własnych. Przez Projekt powiązany z realizowanym w ramach niniejszego wniosku, należy rozumieć Projekt powiązany logicznie, który ma podpisaną umowę o dofinansowanie lub rozpoczęła się bądź zakończyła jego realizacja (nie należy uwzględniać Projektów planowanych i niewybranych jeszcze do realizacji).

**C.8.** Doświadczenie Wnioskodawcy w zakresie świadczenia usług na rzecz małych i średnich przedsiębiorstw

Pole nieaktywne dla Działań 1.1-1.2.

# **Sekcja D. Wskaźniki realizacji Projektu, harmonogram realizacji**

## **D.1.** Wskaźniki realizacji celów Projektu

W niniejszym punkcie należy wypełnić tabelę skwantyfikowanych (policzalnych/mierzalnych) wskaźników realizacji celów Projektu. Wybrane wskaźniki (produktu i rezultatu) powinny być odzwierciedleniem charakteru i założonych celów Projektu, które zostały opisane w punktach C1 – C3 wniosku o dofinansowanie Projektu: Tło i uzasadnienie – opis stanu istniejącego i uzasadnienie potrzeby realizacji Projektu, Opis Przedmiotu Projektu, Cele Projektu. Wnioskodawca, wypełniając formularz wniosku o dofinansowanie Projektu, ma obowiązek zastosowania co najmniej jednego wskaźnika produktu oraz wskaźnika rezultatu wybranego z listy zamieszczonej w Załączniku do Przewodnika Beneficjenta RPO WP 2007-2013 dla Działań 1.1-1.2.

Zgodnie z Wytycznymi Ministerstwa Rozwoju Regionalnego w zakresie warunków gromadzenia i przekazywania danych w formie elektronicznej (Wytyczne MRR/H/17(2)/02/10 z dnia 9 lutego 2010 r.) Wnioskodawca jest zobligowany do wyboru danego wskaźnika z listy w sytuacji, gdy istnieje możliwość wpisania Projektu w określony typ inwestycji oraz możliwość opisania całości lub części przedsięwzięć realizowanych w ramach danego Projektu za pomocą odpowiedniego wskaźnika. Lista wskaźników kluczowych z punktu widzenia monitorowania efektów wdrażania funduszy UE (tzw. *core indicators*) stanowi Załącznik nr 3 do ww. wytycznych. Wskaźniki te będą odpowiednio wyróżnione (z dopiskiem KSI - Krajowy System Informatyczny).

Wnioskodawca zobowiązany jest wybrać co najmniej jeden ze wskaźników produktu, jak również wskaźników rezultatu. Wskaźnik rezultatu, w miarę możliwości powinien stanowić logiczną konsekwencję wyboru wskaźnika produktu. Koniecznym jest również podanie dla każdego wybranego wskaźnika rezultatu **źródła weryfikacji danych**, czyli sposobu na podstawie którego Wnioskodawca dokona rzeczywistego pomiaru jego wartości (nazwa dokumentu np. protokół odbioru, faktura zakupu). Z tego źródła pochodzić będą dane, które później Beneficjent będzie wykazywał w składanym przez siebie sprawozdaniu z realizacji Projektu.

### **D.1.1.** Wskaźniki produktu

**Produkt** – bezpośredni, natychmiastowy, materialny **efekt** realizacji przedsięwzięcia mierzony konkretnymi wielkościami (np. liczba zakupionych środków trwałych).

Wskaźniki produktu powinny odzwierciedlać główne kategorie wydatków, czyli wydatki, które stanowią duży udział procentowy wartości całego Projektu.

Z listy wskaźników należy wybrać takie wskaźniki produktu, które w największym stopniu odpowiadają celowi/celom, jakie zostały założone przez Wnioskodawcę w Projekcie.

Ich wartości w kolejnych latach powinny zostać przedstawione według rzeczywistego stanu realizacji Projektu w danym roku, w ujęciu niekumulatywnym. Należy jednak pamiętać, że osiągnięcie wskaźników produktów, których wartość jest określona w poszczególnych latach, musi zostać udokumentowana (np. przez protokoły odbioru).

Jednocześnie, Wnioskodawca powinien zwrócić uwagę, aby prawidłowo wybierać wskaźniki produktu, zwłaszcza takie wskaźniki jak: 1.1.1 Liczba zakupionych środków trwałych oraz 1.1.2 Liczba nabytych wartości niematerialnych i prawnych.

W przypadku, gdy Wnioskodawca będzie ujmował dane zakupy w ewidencji środków trwałych powinien je również obowiązkowo wykazać we wskaźniku 1.1.1 Liczba zakupionych środków trwałych.

W przypadku zakupu wartości niematerialnych i prawnych Wnioskodawca wykazuje go we wskaźniku 1.1.2 Liczba nabytych wartości niematerialnych i prawnych.

Zakupów, które nie będą przez Wnioskodawcę ujmowane w ewidencji środków trwałych, Wnioskodawca **nie wykazuje we wskaźniku 1.1.1**.

**JeŜeli z treści wniosku i/lub biznes planu jasno nie wynika, które elementy zakupów zostały wykazane w konkretnych wskaźnikach należy dołączyć oświadczenie, w którym należy konkretnie wskazać jakie elementy budŜetu zostały przypisane do poszczególnych wartości wskaźników produktu.** 

W przypadku inwestycji jednoetapowej, wskaźnik produktu należy podać w konkretnym roku, w którym będzie realizowana i zakończona inwestycja.

Należy pamiętać, że w sytuacji, kiedy Wnioskodawca zamierza skorzystać z instrumentu elastyczności i przeprowadzić szkolenie w ramach Projektu, powinien wybrać obowiązkowo wskaźnik produktu: 1.1.18 Liczba przeprowadzonych szkoleń w ramach Projektu (dla Działania 1.1) i 1.2.9 Liczba przeprowadzonych szkoleń w ramach Projektu (dla Działania 1.2).

#### **D.1.2.** Wskaźniki rezultatu

**Rezultat** – bezpośredni oraz natychmiastowy **wpływ** zrealizowanego przedsięwzięcia na otoczenie społeczno–ekonomiczne.

Z listy wskaźników należy wybrać takie wskaźniki rezultatu, które w największym stopniu odzwierciedlają uzyskany efekt z realizacji Projektu.

W tym punkcie należy przedstawić informację nt. rezultatów osiągniętych dzięki realizacji Projektu. Wartości wskaźników rezultatu powinny zostać przedstawione dla każdego roku realizacji Projektu oraz dla roku następującego po ostatnim roku realizacji Projektu w ujęciu kumulatywnym, tak, że w ostatnim roku (ostatnia widoczna kolumna) osiągnięta zostanie końcowa wartość docelowa. Ich wartości w kolejnych latach powinny być podawane wg rzeczywistego stanu istniejącego w danym okresie narastająco, uwidaczniając zmiany wywołane realizacją Projektu. W przypadku wskaźników rezultatu należy wskazać wartość bazowa danego wskaźnika, zmierzoną w chwili przygotowania wniosku, lub o ile to wynika ze specyfiki wskaźnika za rok poprzedzający rok, w którym wniosek jest składany (wartość bazowa nie dotyczy wskaźników rezultatu o kodach: 1.1.25, 1.1.26, 1.1.27, 1.1.28, 1.1.30, 1.1.31, 1.1.34 i 1.1.35 dla Działania 1.1 oraz wskaźników o kodach: 1.2.11, 1.2.12, 1.2.13, 1.2.14, 1.2.15, 1.2.18, 1.2.19 dla Działania 1.2).

Aby wykazać pozytywne efekty środowiskowe, wartości wskaźników (np. wskaźnik zmiana ilości zużycia wody) powinny wykazywać tendencję malejącą z czasem. W związku z powyższym niedopuszczalna jest sytuacja, gdy wartość bazowa jest niższa niż wartość docelowa (po zrealizowaniu Projektu). Prawidłową sytuację obrazuje poniższy przykład: wartość bazowa - 200, wartość w pierwszym roku - 200, wartość w drugim roku - 100, wartość w trzecim roku - 100. Pozytywnym efektem "środowiskowym" Projektu będzie, więc redukcja o 100 jednostek.

Wnioskodawca jest również zobowiązany do monitorowania wskaźnika rezultatu odnośnie stworzonych nowych miejsc pracy, powstałych bezpośrednio w efekcie realizacji Projektu od momentu jego rozpoczęcia do końca fazy operacyjnej Projektu, tj. do roku od momentu zakończenia realizacji Projektu.

Szacując ilość nowozatrudnionych pracowników należy brać pod uwagę tylko pracowników zatrudnionych **na umowę o pracę** (bez uwzględniania umów o dzieło i umów zlecenia) z uwzględnieniem pracowników sezonowych oraz zatrudnionych w niepełnym wymiarze czasu pracy.

Liczba pracowników wykazywana jest w tzw. ekwiwalencie pełnego czasu pracy (EPC – oryg. FTE - Full Time Equivalent). Praca w niepełnym wymiarze godzin i praca sezonowa powinny zostać przeliczone na odpowiednią część FTE (np. praca całoroczna w wymiarze  $0.5$  etatu =  $0.5$ ) EPC, praca sezonowa przez 3 miesiące w wymiarze pełnego etatu =  $0.25$  EPC itd. – z zastrzeżeniem, że będzie to "trwała" praca sezonowa).

Szacując wielkość zatrudnienia Beneficjent powinien pamiętać o konieczności założenia minimalnej trwałości nowych miejsc pracy – 3 lata (w przypadku MŚP) od momentu zakończenia Projektu.

Należy zwrócić szczególną uwagę na właściwe określenie wartości wskaźnika dotyczącego utworzenia nowych miejsc pracy, które powinno uwzględniać **realne** szanse zwiększenia wielkości zatrudnienia, bowiem nieosiągnięcie przez Beneficjenta deklarowanej w umowie o dofinansowanie Projektu wartości ww. wskaźnika grozi konsekwencjami.

Jeśli specyfika Projektu nie przewiduje powstania nowych miejsc pracy w trakcie bądź po jego zakończeniu należy wpisać wartość wskaźnika "0".

Należy pamiętać, że w sytuacji kiedy Wnioskodawca zamierza skorzystać z instrumentu elastyczności i przeprowadzić szkolenie w ramach Projektu, powinien wybrać obowiązkowo wskaźnik rezultatu: 1.1.31 Liczba osób przeszkolonych w ramach Projektu (dla Działania 1.1) i 1.2.19 Liczba osób przeszkolonych w ramach Projektu (dla Działania 1.2).

**D.2.** Etapy realizacji Projektu w ujęciu kwartalnym

Pole nieaktywne dla Działań 1.1-1.2.

# **Sekcja E. Podmioty uczestniczące w finansowaniu i realizacji Projektu, trwałość, polityki horyzontalne, promocja Projektu**

### **E.1.** Podmioty uczestniczące w finansowaniu i realizacji Projektu (dotyczy Działania 1.2)

W celu dodania nazwy podmiotu lub podmiotów zaangażowanych w realizację Projektu należy kliknąć przycisk "dodaj". Należy podać nazwę Podmiotu, wskazać rolę jaką pełni w Projekcie oraz jego zaangażowanie finansowe, jeżeli występuje. W przypadku współfinansowania Projektu, należy wskazać wysokość wkładu finansowego w PLN oraz wartość % w stosunku do wkładu krajowego. W tabeli należy wymienić innych niż Wnioskodawca uczestników procesu realizacji Projektu:

− **Partnera -** naleŜy przez to rozumieć podmiot wymieniony we wniosku o dofinansowanie Projektu, uczestniczący w realizacji Projektu, którego udział jest uzasadniony, konieczny i niezbędny, wnoszący do Projektu zasoby ludzkie, organizacyjne, techniczne i finansowe, realizujący Projekt na warunkach określonych w umowie partnerstwa, zawartej przed złożeniem wniosku o dofinansowanie Projektu do Instytucji Pośredniczącej II stopnia, otrzymujący od IP II refundację faktycznie poniesionych oraz odpowiednio

udokumentowanych części wydatków kwalifikowalnych na realizację Projektu. Poszczególni partnerzy nie mogą być podmiotami powiązanymi w rozumieniu załącznika I Rozporządzenia Komisji WE Nr 800/2008<sup>1</sup>.

Podmiot zaangażowany w realizację Projektu - należy przez to rozumieć podmiot uczestniczący w realizacji Projektu, wnoszący do Projektu zasoby ludzkie, organizacyjne, techniczne lub finansowe, nie spełniający warunków definicji Partnera.

Partnerstwo może być utworzone tylko pomiędzy podmiotami, wyszczególnionymi w punkcie "Typ beneficjentów" w ramach poszczególnych Działań Uszczegółowienia RPO WP. Wytyczne w zakresie konstruowania partnerstw oraz zakresu umowy partnerskiej zawarte zostały w Przewodniku Beneficjenta RPO WP 2007-2013 dla Działań 1.1–1.2 oraz w Wytycznych do Projektów przygotowywanych przez partnerstwa w ramach Działań 1.1-1.2 RPO WP 2007- 2013.

#### **E.2.** Trwałość celów (3 000 znaków)

Trwałość Projektu oznacza pewność, że Projekt będzie nadal funkcjonował po zakończeniu jego realizacji, a cele Projektu zostaną osiągnięte.

Trwałość Projektu jest liczona przez 3 lata od momentu spełnienia jednocześnie 3 poniższych kryteriów:

- 1. wszystkie działania opisane w Projekcie zostały zakończone, żadna czynność związana z realizacją Projektu nie jest wymagana do jego zakończenia;
- 2. wszystkie koszty związane z realizacją Projektu zostały zapłacone przez Beneficjenta, czyli żadne wydatki związane z realizacją Projektu nie pozostały do zapłacenia;
- 3. Beneficjent otrzymał całą przysługującą mu kwotę dofinansowania Projektu (obliczoną po zatwierdzeniu wniosku o płatność końcową).

W tabeli E.2. Wnioskodawca musi wykazać:

- zdolność do realizacji Projektu, czyli jakie jest jego doświadczenie w realizacji podobnych przedsięwzięć,
- w jaki sposób zabezpieczy środki finansowe, które zagwarantują stabilność finansową Projektu w trakcie realizacji Projektu oraz w jaki sposób będzie finansowane utrzymanie Projektu w okresie trwałości,
- w jaki sposób prowadzone będzie zarządzanie produktami Projektu po zakończeniu jego realizacji. Jeśli po zakończeniu realizacji Projektu jego własność zostanie przekazana na rzecz innego podmiotu, należy przedstawić uzasadnienie oraz opisać, czy w wyniku zmiany właściciela zostanie naruszona lub zaistnieje groźba naruszenia konkurencji na rynku.

### **E.3.** Sposób zarządzania Projektem (2 000 znaków)

Należy wykazać zdolność instytucjonalną do realizacji Projektu, czyli jakie jest doświadczenie Wnioskodawcy w realizacji inwestycji oraz jego struktura organizacyjna. Wnioskodawca powinien przedstawić strukturę organizacyjną przy realizacji Projektu - administracyjną oraz osobową.

 $\overline{a}$ 1 Jako podmioty powiązane rozumiemy także osoby fizyczne prowadzące działalność gospodarczą, objęte małżeńską wspólnością majątkową, bez znaczenia jest czy osoby te działają na tych samych rynkach, rynkach pokrewnych czy innych. Charakter związku małżeńskiego między tymi osobami przesądza o traktowaniu ich jako podmioty powiązane.

W związku z powyższym każdorazowo przy określaniu powiązania podmiotów (dot. osoby fizycznej prowadzącej działalność gospodarczą oraz spółki cywilnej), u których występuje brak rozdzielności majątkowej, należy zbadać powiązania wynikające ze wspólności majątkowej i prowadzonej działalności gospodarczej przez współmałżonka.

## **E.4.** Zgodność Projektu z ustawą Prawo Zamówień Publicznych

Należy wybrać odpowiedź dotyczącą zgodności Projektu z ustawą Prawo Zamówień Publicznych. Należy podać, jeżeli jest przewidziany, odpowiedni dla wartości i rodzaju zamówienia tryb postępowania zgodnie z ustawą Prawo Zamówień Publicznych (t.j. Dz. U. z 2010 r. Nr 113, poz. 759 ze zm.).

**E.5.** Zgodność Projektu z polityką zrównoważonego rozwoju (ochrony środowiska), w tym wpływ na obszary NATURA 2000 (1 500 znaków)

Należy opisać wpływ Projektu na środowisko naturalne zarówno na etapie realizacji Projektu jak i po jego zakończeniu oraz skalę tego wpływu. Należy zwrócić szczególną uwagę, aby informacje zawarte w tym punkcie były spójne z informacjami zawartymi w biznes planie.

Ponadto, jeżeli dla Projektu, zgodnie z prawodawstwem krajowym, wymagane jest sporządzanie oceny oddziaływania na środowisko/raportu oceny oddziaływania na środowisko, należy go dołączyć do wniosku o dofinansowanie Projektu.

### **E.6.** Zgodność Projektu z polityką równości mężczyzn i kobiet oraz niedyskryminacji (1 500 znaków)

W ramach Projektu na etapie wdrażania i po jego zakończeniu (dostępność do produktów, korzystanie z rezultatów Projektu) należy zapewnić zachowanie zasady równości kobiet i mężczyzn oraz uwzględnić problematykę płci. Należy wskazać działania, wynikające ze specyfiki Projektu, które będą służyć zapobieganiu jakiejkolwiek dyskryminacji ze względu na płeć, rasę bądź pochodzenie etniczne, religię lub światopogląd, niepełnosprawność, wiek oraz orientację seksualną.

### **E.7.** Sposoby promocji Projektu (2 000 znaków)

Wnioskodawcy są odpowiedzialni za promocję oraz informowanie o otrzymanej pomocy z funduszy UE, wykorzystując możliwe narzędzia. W punkcie tym należy opisać sposoby promocji Projektu zgodnie z Wytycznymi dotyczącymi promocji Projektów UE dla Beneficjentów Osi Priorytetowej 1 RPO WP 2007-2013, stanowiącymi załącznik do Przewodnika Beneficjenta RPO WP 2007-2013 dla Działań 1.1–1.2.

# **Sekcja F. Informacje finansowe**

## **F.1.** Wykaz kategorii wydatków wg załącznika II Rozp. WE/1828/2006

Należy wybrać informację odpowiadającą charakterowi i rodzajowi Projektu, zgodną z informacją zawartą w Załączniku II Rozp. WE/1828/2006 z dnia 8 grudnia 2006 r. ustanawiającego szczegółowe zasady wykonania rozporządzenia Rady (WE) nr 1083/2006 ustanawiającego przepisy ogólne dotyczące Europejskiego Funduszu Rozwoju Regionalnego, Europejskiego Funduszu Społecznego oraz Funduszu Spójności oraz rozporządzenia (WE) nr 1080/2006 Parlamentu Europejskiego i Rady w sprawie Europejskiego Funduszu Rozwoju Regionalnego (Dz. Urz. UE L 371 z 27.12.2006 r. ze zm.).

Na podstawie informacji zawartych w ww. załączniku należy wypełnić podpunkty **F.1.1. – F.1.5.** Pozycje w podpunktach F.1.4. i F.1.5. Wnioskodawca weryfikuje na podstawie specyfiki Projektu, wyboru dokonuje dowolnie, wskazując najbardziej zbliżone do własnego Projektu kody klasyfikacji wg kryterium oraz lokalizacji.

**F.2.** Określenie poziomu dotacji UE przy zastosowaniu metody luki w finansowaniu Pole nieaktywne dla Działań 1.1-1.2.

#### **F.3.** Pomoc Publiczna

Należy wskazać czy Projekt (całość bądź jego część) podlega zasadom Pomocy Publicznej. Wówczas należy wybrać z listy odpowiednie rozporządzenie dot. Pomocy Publicznej:

- − Rozporządzenie Ministra Rozwoju Regionalnego z dnia 8 grudnia 2010 r. w sprawie udzielania pomocy *de minimis* w ramach regionalnych programów operacyjnych<sup>2</sup>;
- − Rozporządzenie Ministra Rozwoju Regionalnego z dnia 15 grudnia 2010 r. w sprawie udzielania regionalnej pomocy inwestycyjnej w ramach regionalnych programów operacyjnych<sup>3</sup>.

W przypadku, gdy planowane wydatki w ramach Projektu będą podlegały zasadom regionalnej pomocy inwestycyjnej oraz pomocy *de minims* należy zaznaczyć oba ww. rozporządzenia.

W Działaniu 1.2. wydatki inne niż szkoleniowe m.in. koszt uzyskania ochrony patentowej (tłumaczenia, niezbędne opinie), uzyskanie aprobat technicznych, uzyskanie certyfikatów, wdrożenie systemu ISO, powinny być realizowane przy wykorzystaniu wsparcia o charakterze *de minimis*. W związku z czym, wsparcie w ramach ww. wydatków może być finansowane wyłącznie przy użyciu schematu pomocy *de minimis*.

Określenie właściwego schematu pomocy w ramach danych wydatków powinno być sporządzone zgodnie z Wytycznymi dotyczącymi kwalifikowalności wydatków w ramach Działań 1.1–1.2. RPO WP 2007-2013 oraz zgodnie z Wytycznymi dla beneficjentów w zakresie stosowania pomocy publicznej w ramach OP 1 RPO WP obowiązującymi w ramach konkursu.

W ramach punktu F.3. należy również odpowiedzieć, czy wydatki planowane w ramach instrumentu elastyczności są objęte zasadami Pomocy Publicznej i wybrać odpowiednie rozporządzenie dot. Pomocy Publicznej.

### **F.4.** Kwalifikowalność podatku VAT

Należy odpowiedzieć na pytanie, czy koszt podatku VAT poniesiony w ramach Projektu jest kosztem kwalifikowalnym. Podatek VAT jest kosztem kwalifikowalnym tylko w sytuacji, kiedy został faktycznie poniesiony przez Wnioskodawcę oraz Wnioskodawca nie ma prawnej możliwości odzyskania podatku VAT. W przypadku odpowiedzi negatywnej bądź twierdzącej, wyświetli się oświadczenie Wnioskodawcy odpowiedniej treści, bez możliwości edycji.

### **F.5.** Instrument elastyczności

W punkcie tym należy wskazać, czy w ramach Projektu przewiduje się zastosowanie instrumentu elastyczności i w przypadku odpowiedzi twierdzącej, wskazać nazwę wydatku, wartość oraz uzasadnienie konieczności jego poniesienia w ramach Projektu. Zakres stosowania instrumentu elastyczności w poszczególnych Działaniach oraz Poddziałaniach określony został w Uszczegółowieniu RPO WP oraz w Wytycznych dotyczących kwalifikowalności wydatków w ramach Działań 1.1–1.2 RPO WP 2007-2013, stanowiących Załącznik do Przewodnika Beneficjenta RPO WP 2007-2013 dla Działań 1.1–1.2. Należy zwrócić uwagę aby informacje w tym punkcie były spójne z informacją podaną w punkcie F.6. wniosku aplikacyjnego, a łączna wartość wydatków w ramach instrumentu elastyczności nie może przekroczyć 10% całkowitych wydatków kwalifikowalnych Projektu.

#### **F.6.** Planowane wydatki w ramach Projektu wg podstawowych kategorii kosztowych

 2 Dz. U. z 2010 r., Nr 236, poz. 1562

<sup>3</sup> Dz. U. z 2010 r., Nr 239, poz. 1599

W celu dodania wydatku należy kliknąć przycisk "dodaj". W tabeli należy określić rodzaje wszystkich wydatków, które kwalifikują się do finansowania z Europejskiego Funduszu Rozwoju Regionalnego bądź nie kwalifikują się do refundacji, a są niezbędne do realizacji Projektu i będą finansowane ze środków własnych Wnioskodawcy.

Rodzaje wydatków, jakie mogą zostać uznane za kwalifikowalne określa:

 Załącznik Wytyczne dotyczące kwalifikowalności wydatków w ramach Działań 1.1–1.2 RPO WP 2007-2013 do Przewodnika Beneficjenta RPO WP 2007–2013 dla Działań 1.1–1.2

oraz

- w przypadku Projektów objętych zasadami Pomocy Publicznej, odpowiednie rozporządzenie MRR w sprawie udzielania Pomocy Publicznej:
	- Rozporządzenie Ministra Rozwoju Regionalnego z dnia 8 grudnia 2010 r. w sprawie udzielania pomocy *de minimis* w ramach regionalnych programów operacyjnych<sup>4</sup>;
	- Rozporządzenie Ministra Rozwoju Regionalnego z dnia 15 grudnia 2010 r. w sprawie udzielania regionalnej pomocy inwestycyjnej w ramach regionalnych programów operacyjnych<sup>5</sup>.

Horyzont czasowy tabeli finansowej nie podlega edycji, a lata pobierane są z punktu A.8. Planowany okres realizacji Projektu. W odniesieniu do poszczególnych wydatków konieczne jest zaznaczenie TAK/NIE w odpowiedzi na dwa pytania:

- Czy jest to wydatek poniesiony w ramach instrumentu elastyczności?
- Czy jest to wydatek podlegający zasadom pomocy *de minimis*/regionalnej pomocy inwestycyjnej?

Należy zwrócić szczególną uwagę na rodzaje wydatków podlegających zasadom regionalnej pomocy inwestycyjnej/pomocy *de minimis*. Określenie właściwego schematu pomocy w ramach danych wydatków powinno być sporządzone zgodnie z Wytycznymi dotyczącymi kwalifikowalności wydatków w ramach Działań 1.1 – 1.2. RPO WP 2007-2013 oraz zgodnie z Wytycznymi dla beneficjentów w zakresie stosowania pomocy publicznej w ramach OP 1 RPO WP obowiązującym w ramach konkursu.

W tabeli niezbędne jest również określenie stawki podatku VAT lub wybór opcji "zwolniony" w odniesieniu do poszczególnych wydatków (możliwość wpisania określonej stawki podatku VAT pojawi się po dwukrotnym kliknięciu na opcję "zwolniony").

### **F.7.** Źródła finansowania wydatków kwalifikowalnych Projektu

W rubryce tej należy dokonać podziału źródeł finansowania Projektu, z jakich pokryte zostaną wydatki kwalifikowalne. Suma źródeł finansowania Projektu w tym punkcie, w rozbiciu na poszczególne lata, musi być zgodna z sumą wydatków kwalifikowalnych w punkcie Planowane wydatki w ramach Projektu wg podstawowych kategorii kosztowych (F.6.).

W tabeli należy podzielić źródła finansowania na środki publiczne i środki prywatne. Środki publiczne to: Europejski Fundusz Rozwoju Regionalnego (EFRR).

Środki prywatne odzwierciedlają środki własne Wnioskodawcy do realizacji Projektu (gotówka, kredyt, leasing).

W przypadku występowania podmiotów finansowo zaangażowanych w realizację Projektu wkład tych podmiotów musi być zgodny z punktem E.1. Podmioty uczestniczące w finansowaniu i realizacji Projektu (dotyczy tylko Działania 1.2).

 4 Dz. U. z 2010 r., Nr 236, poz. 1562

<sup>5</sup> Dz. U. z 2010 r., Nr 239, poz. 1599

Po wypełnieniu tabeli w punkcie tym wyświetli się oświadczenie Wnioskodawcy (bez możliwości edycji) gwarantujące zabezpieczenie środków na realizację Projektu w imieniu swoim i wszystkich podmiotów finansowo zaangażowanych w realizację Projektu.

# **Sekcja G Lista załączników i oświadczenia Wnioskodawcy**

W sekcji tej należy zaznaczyć odpowiednie i niezbędne dokumenty, załączone do wniosku o dofinansowanie Projektu, jak również dodatkowe dokumenty, które Wnioskodawca uzna za niezbędne w celu dokonania prawidłowej oceny Projektu. Załączniki należy przygotować zgodnie z zapisami Instrukcji przygotowania załączników do wniosku o dofinansowanie Projektu w ramach RPO WP na lata 2007-2013, stanowiącej Załącznik nr 1 do Przewodnika Beneficjenta RPO WP 2007-2013 dla Działań 1.1–1.2.

Drugą część sekcji stanowią oświadczenia Wnioskodawcy. W przypadku załączników, które nie dotyczą Wnioskodawcy należy zaznaczyć "NIE DOTYCZY".

Pod listą oświadczeń osoby wskazane w punkcie Dane osoby/osób prawnie upoważnionych do reprezentowania Wnioskodawcy (B.8.) mają obowiązek złożyć podpis wraz z pieczątką imienną (jeśli posiadają) bądź pieczątką instytucji, którą reprezentują w przypadku braku pieczątki imiennej.

Wniosek o dofinansowanie Projektu należy podpisać zgodnie z danymi w punkcie Dane osoby/osób prawnie upoważnionych do reprezentowania Wnioskodawcy (B.8). W przypadku braku pieczątki imiennej podpis powinien być czytelny, należy wskazać również stanowisko osoby podpisującej oraz stosowną datę.